## Equipment Module – Quick Start Guide - Recording Maintenance/Repairs

This QSG details how to record a Repair and/scheduled Maintenance on a single piece of equipment.

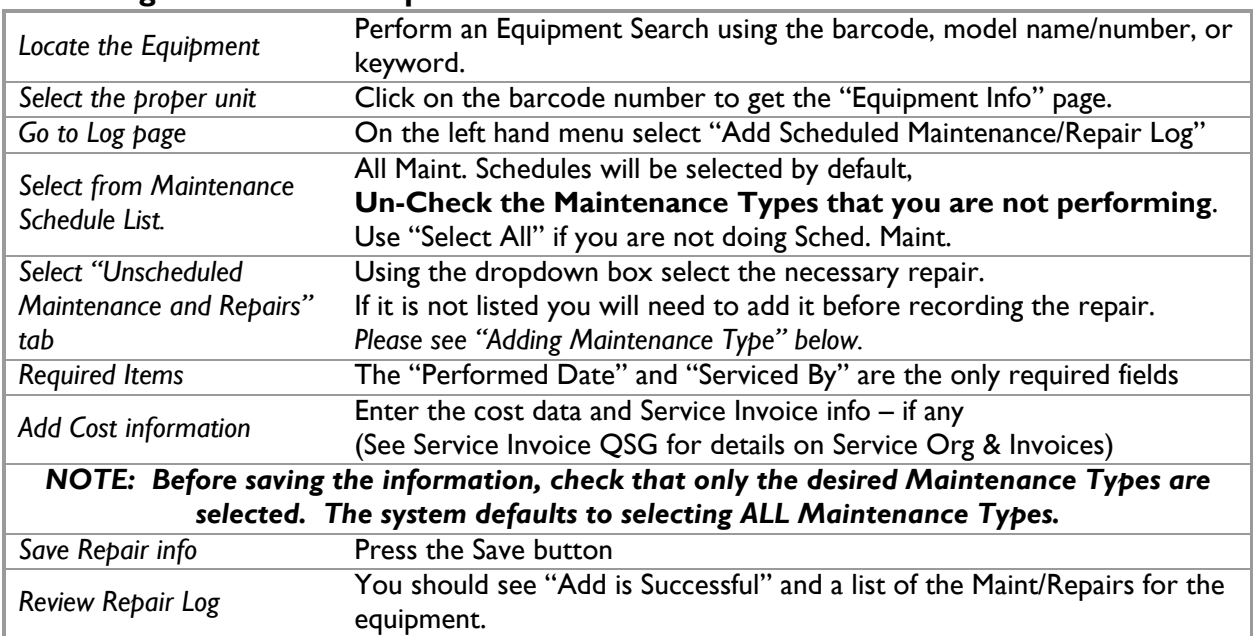

## **Recording Maintenance/Repairs**

## **Adding Maintenance Type**

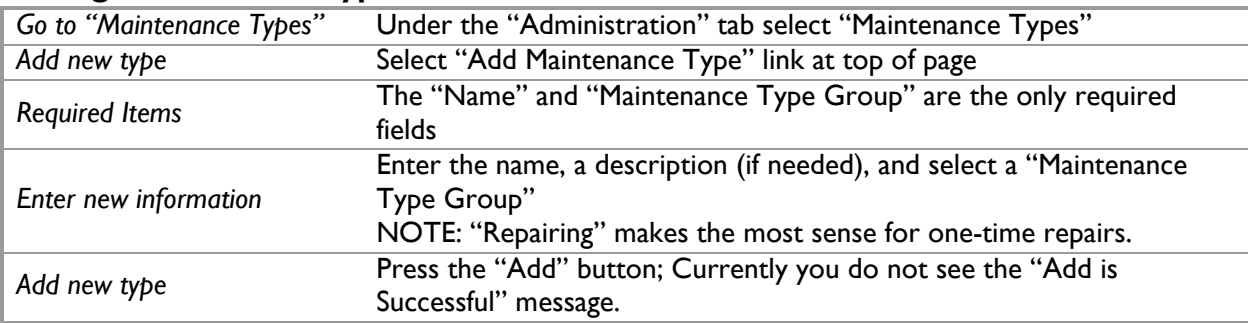

## **Related Quick Start Guides**

- Equipment Search
- Service Organizations and Invoices